# 中國醫藥大學

## 生物醫學工程碩士學位學程

## 申請學位考試 至 領畢業證書**(**離校**)**流程

修訂日期:2023.08.11

畢業流程大綱:

A 學位考試申請→B 口試須知→C 論文修改→D 論文提交→E 領取畢業證書(離校)

### **A** 學位考試申請

一、申請學位考試前,應先確認符合以下規定:

來源[:中國醫藥大學生物醫學工程碩士學位學程研究生學位考試施行細則](https://regulation.cmu.edu.tw/statute_detail.php?sn=1073)

[1] 碩士班修業至少滿一年。

[2] 修畢本學位學程碩士班規定之應修科目與學分。

[3] 須達本校英文能力鑑定標準,其標準依本校「學生英文鑑定實施辦法」辦理。

[4] 在修業期間須以本學位學程名義參與生物醫學工程相關學術研討會議乙次。

[5] 研究生需投稿具備同儕審查機制之期刊,並附上投稿證明,並經指導教授同意後提出申請。

二、提出學位口試申請

研究生須依照本校行事曆規定時間內提出申請後,備妥文件如下:

| 項次  | 應準備文件及份數          | 備註                                             |
|-----|-------------------|------------------------------------------------|
| (a) | 無違反學術倫理聲明書        | 請至表單處下載文件                                      |
| (b) | 論文原創性比對           | 線上申請上傳文件                                       |
|     | 英文論文-Turnitin     | https://lib.cmu.edu.tw/news detail.php?sn=1202 |
|     | 中文論文-華藝           | https://lib.cmu.edu.tw/news detail.php?sn=1504 |
| (c) | 指導教授推薦函           | 請至表單處下載文件                                      |
| (d) | 學位考試申請書一份。        | 登入校園網→學生資訊系統→各項申請→研究生                          |
|     |                   | 學位考試申請→上傳(a)無違反學術倫理聲明書、                        |
|     |                   | (b)論文比對結果、(c)指導教授推薦函→點選「送                      |
|     |                   | 出」→下載列印「研究所學位申請書」→填妥「申                         |
|     |                   | 請書」所有內容並完成指導教授簽章, 交至系辦。                        |
| (e) | 歷年成績表一份。          | 交至系辦                                           |
| (f) | 論文中文摘要一份。         | 交至系辦                                           |
| (g) | 參加研討會及論文投稿證明      | 交至系辦                                           |
| (h) | 紙本論文是否有延後公開之需求?   | 填寫申請書                                          |
|     | 若有延後公開之需求,於申請學位考  | 1.中國醫藥大學學位論文延後公開申請書」1份                         |
|     | 試時一併準備申請書 2 份及檢附相 | 2.國家圖書館學位論文延後公開申請書」1份                          |
|     | 關證明文件             | 注意:                                            |
|     |                   | (1)填寫時請留意電子學位論文、紙本學位論文之                        |
|     |                   | 公開日期一致性訂定及書目隱藏需求                               |

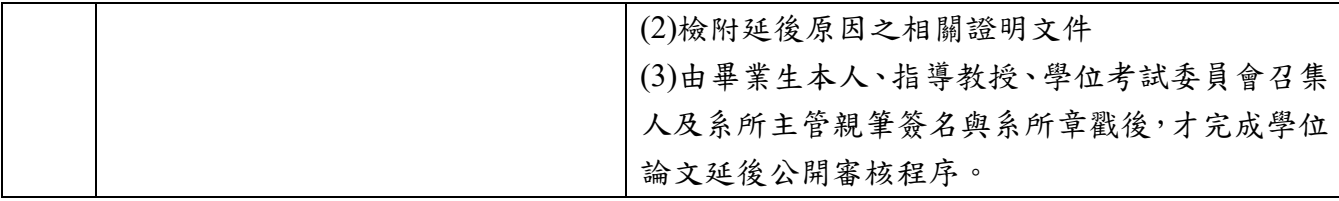

以上申請經本學程主任及院長同意後,於考試前一個月報請研究生事務處核備。

### **B** 口試須知

- 一、口試前與口試當天注意事項
	- 1.口試前一周前將論文分別寄送給口委。
	- 2.口試前確認資料:空白領款收據(委員一人一份)、成績單(委員個人評分表&總成績單)、 審定書(1 份)、紙本論文是否有延後公開之需求?(填寫申請書, 共 2 份)
	- 3.口試當天:考生自行場地佈置與準備委員茶水、文具。考場使用完畢後恢復場地, 包括垃圾清除與桌椅排整。
- 二、口試後

1.將完成委員簽章的評分表與總成績單、領據與交通票根交給系辦。

2.將審定書掃描或影印,自行妥善保管。

#### **C** 論文修改→學位論文最終完稿版比對結果申請

#### 一、論文

**(**一 **)**學位論文編印項目及順序: 依據研究生事務處網頁 [https://gsa.cmu.edu.tw/?q=zh](https://gsa.cmu.edu.tw/?q=zh-hant/node/12)[hant/node/12](https://gsa.cmu.edu.tw/?q=zh-hant/node/12)

**(**二**)**論文撰寫格式注意事項:

- [1] 編排及字型:邊界為左方3公分、上方、下方、右方各為2.5公分,章次以18號粗體標楷 體,節次以16號粗體標楷體,內文以14號標楷體,英文字型採 Times New Roman,間距 為1.5行距,中文字標點符號均以全形字,英文之符號則以半形字。
- [2] 封面: 封面封底無需上膜,字體顏色為黑色。
- [3] 摘要:中文摘要及英文摘要,內容各限一頁,分頁書寫。
- [4] 目錄:包括摘要、各章節項目之順序編排,篇節分明。(研究生事務處要求)
- [5] 論文內文:含前言、研究方法、研究結果、討論、結論等。
- [6] 參考文獻:按照論文內容前後之所需依序排列,文中標示參考文獻時,需將號碼列於右 上方。

例如:………..另外更有文獻指出苯乙烯氧化物有 71%是經由吸入途徑所產生 (Rappaport SM, 1994) $(61)$ 

#### **(**三**)**本文撰寫格式:

第一章 前言

第一節 研究背景

- 第二節 研究目的
- 第二章 研究方法
	- 第一節 研究設計
	- 第二節 研究材料
	- 第三節 實驗方法

第三章 研究結果 第四章 討論 第五章 結論與建議 第一節 結論 第二節 建議

二、學位論文最終完稿版比對結果申請**(**學生資訊系統\各項申請\研究生學位論文最終完稿版 比對結果申請

1.請上傳:1.完稿版之論文比對結果檔案、2.學位論文完稿學術倫理暨原創性比對聲明書(須 親簽),完成後送出即可。

2. 填寫:比對結果填寫數據;若≥30%,須說明原因。

#### **D** 論文提交**(**請與指導教授確認後,再開始進行提交作業**)-**詳閱研究生論文上傳重點事項說明

1.中國醫藥大學電子學位論文系統 <https://cloud.ncl.edu.tw/cmu/>

2.學位論文繳交流程圖 <https://cloud.ncl.edu.tw/cmu/flow.php>

3.建檔說明 <https://cloud.ncl.edu.tw/cmu/upload.php>

包含論文撰寫規範、加入浮水印、論文轉檔保全、申請學位論文延後公開、論文建檔操作說 明、紙本論文裝訂、論文變更等作業說明

- [1] 電子論文上傳
- a. 上傳電子論文檔不需含論文封面、書背 Front Cover 及空白頁 Blank Page 資訊。
- b. 請將整篇論文加入學校浮水印,且為單一 PDF 檔上傳,並設定 PDF 文件保全。
- c. 待通過論文審核後再進行紙本論文列印與裝訂。
- [2] 紙本論文列印
- a. 請以核准通過的 pdf 檔進行紙本論文列印與裝訂
- b. 紙本論文需含有封面及書背資訊,封面勿插入學校浮水印及頁碼
- c. 學位論文授權書及學位論文延後公開申請書不須裝訂於紙本論文中

## **E** 領取畢業證書**(**離校**)-**依學校行事曆公告日期內

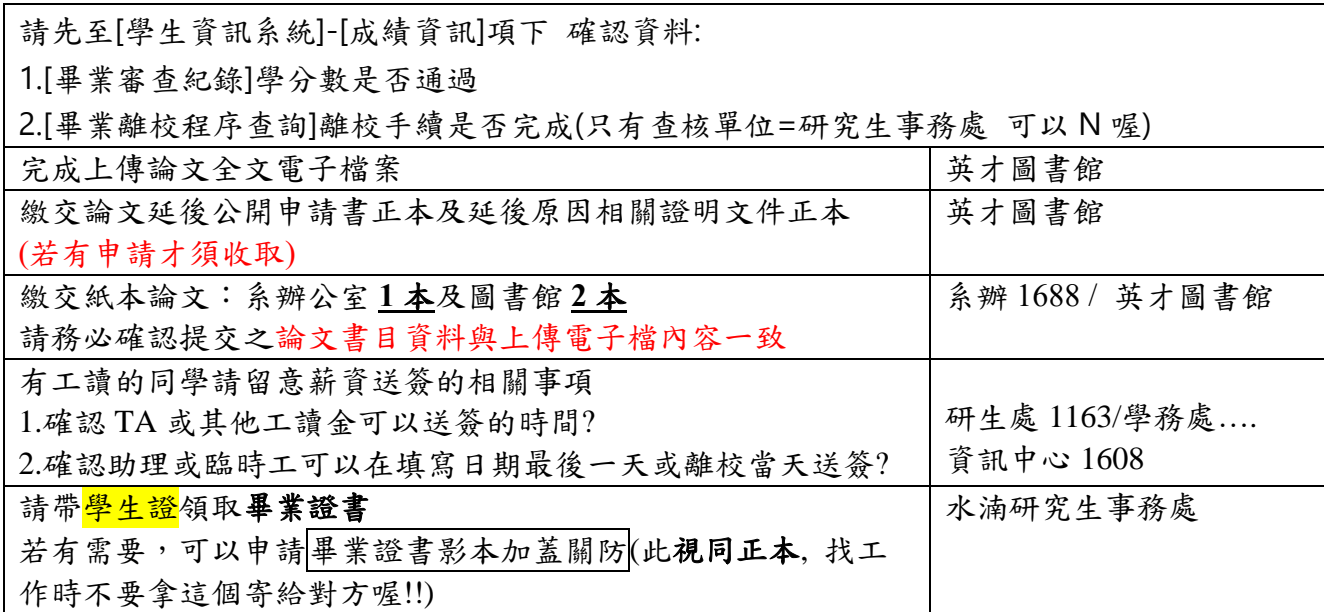